### 명품 JAVA Essential 1

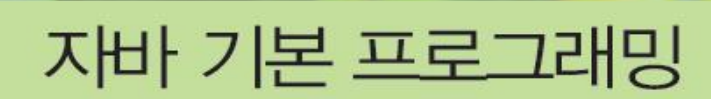

<sup>2</sup> 학습 목표

- 1. 자바의 프로그램의 기본 구조 이해
- 2. 자바의 데이터 타입 이해
- 3. 자바에서 키 입력 받는 방법 이해
- 4. 자바의 연산자 이해
- 5. 자바의 조건문(if-else와 switch) 이해

### 예제 2-1 : Hello, 자바 프로그램의 기본 구조

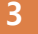

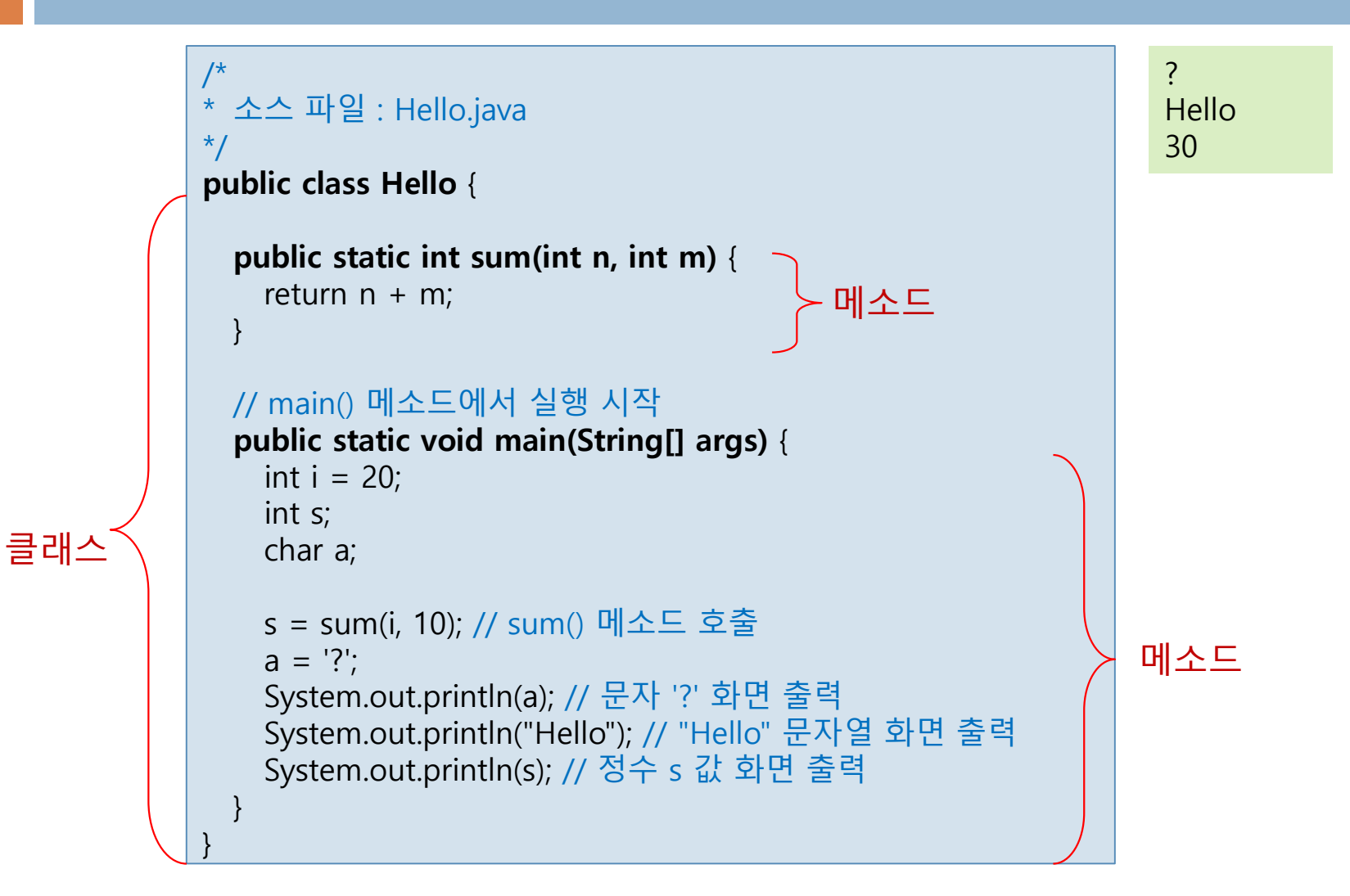

# 예제 2-1 설명

- □ 클래스 만들기
	- Hello 이름의 클래스 선언

public class Hello { }

- class 키워드로 클래스 선언
- public으로 선언하면 다른 클래스에서 접근 가 능
- 클래스 코드는 { } 내에 모두 작성
- □ 주석문
	- // 한 라인 주석
	- /\* 여러 행 주석 \*/
- **□ main() 메소드** 
	- 자바 프로그램은 main()에서 실행 시작 public static void main(String[] args) { }
	- public static void으로 선언
	- String[] args로 실행 인자를 전달 받음

메소드

 C/C++에서의 함수를 메소드로 지칭 public static int sum(int n, int m) {

■ 클래스 바깥에 작성할 수 없음

메소드 호출

... }

sum() 메소드 호춯

 $s = sum(i, 10);$ 

- sum() 호출 시 변수 i의 값과 정수 10을 전달
- sum()의 n, m에 각각 20, 10 값 전달
- sum()은 n과 m 값을 더한 30 리턴
- 변수 s는 정수 30을 전달받음

# 예제 2-1 설명 (계속)

- 변수 선언
	- 변수 타입과 변수 이름 선언

int  $i=20$ ; char a;

- 메소드 내에서 선언된 변수는 지역 변수
	- 지역 변수는 메소드 실행이 끝나면 저장 공간 반환
- 문장
	- ;로 한 문장의 끝을 인식

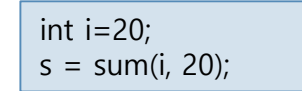

- 화면 출력
	- 표준 출력 스트림에 메시지 출력

System.out.println("Hello"); // "Hello" 화면 출력

- 표준 출력 스트림 System.out의 println() 메소드 호출
- println()은 여러 타입의 데이터 출력 가능
- println()은 출력 후 다음 행으로 커서 이동

### 식별자 (identifier)

6

### 식별자란?

- 클래스, 변수, 상수, 메소드 등에 붙이는 이름
- 식별자의 원칙
	- '@', '#', '!'와 같은 특수 문자, 공백 또는 탭은 식별자로 사용할 수 없 으나 '\_', '\$'는 사용 가능
	- 유니코드 문자 사용 가능. 한글 사용 가능
	- 자바 언어의 키워드는 식별자로 사용불가
	- 식별자의 첫 번째 문자로 숫자는 사용불가
	- ■' ' 또는 '\$'를 식별자 첫 번째 문자로 사용할 수 있으나 일반적으로 잘 사용하지 않는다.
	- 불린 리터럴 (true, false)과 널 리터럴(null)은 식별자로 사용불가
	- 길이 제한 없음

### 대소문자 구별

int barChart; 와 int barchart;는 서로 다른 식별자 선언

# 식별자 이름 사례

### 사용 가능한 예

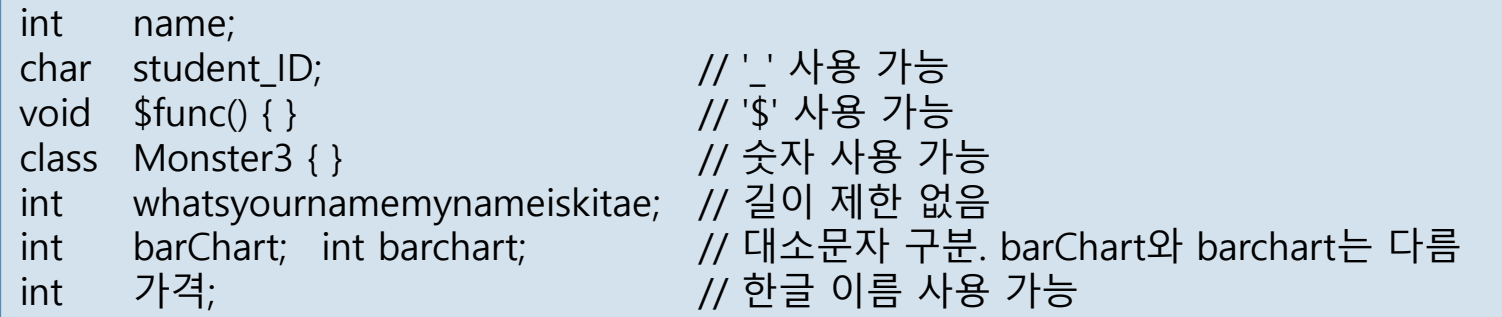

### 잘못된 예

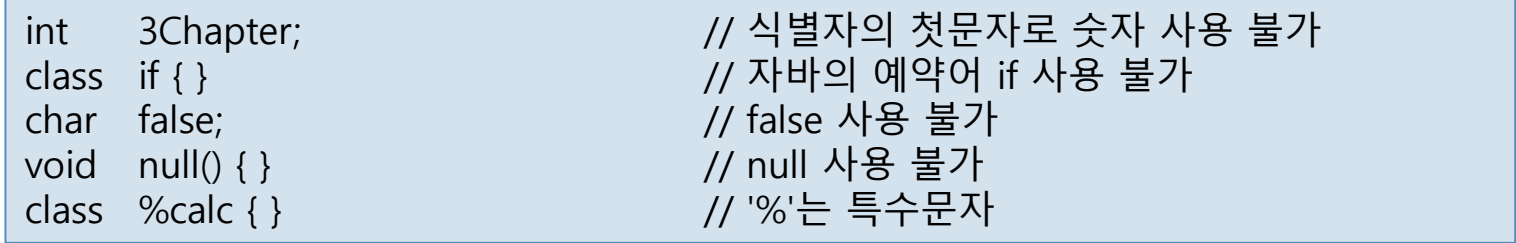

# 자바의 데이터 타입

### 자바의 데이터 타입 ■ 기본 타입 : 8 개

- **boolean**
- $\blacksquare$  char
- byte
- **■** short
- $\blacksquare$  int
- long
- **float**
- **double**

레퍼런스는 C/C++의 포인터와 유사한 개념 그러나 메모리 주소는 아님

- 레퍼런스 타입 : 1 개이며 용도는 다음 3 가지
	- 클래스(class)에 대한 레퍼런스
	- 인터페이스(interface)에 대한 레퍼런스
	- 배열(array)에 대한 레퍼런스

# 자바의 기본 타입

### 특징

기본 타입의 크기는 CPU나 운영체제에 따라 변하지 않음

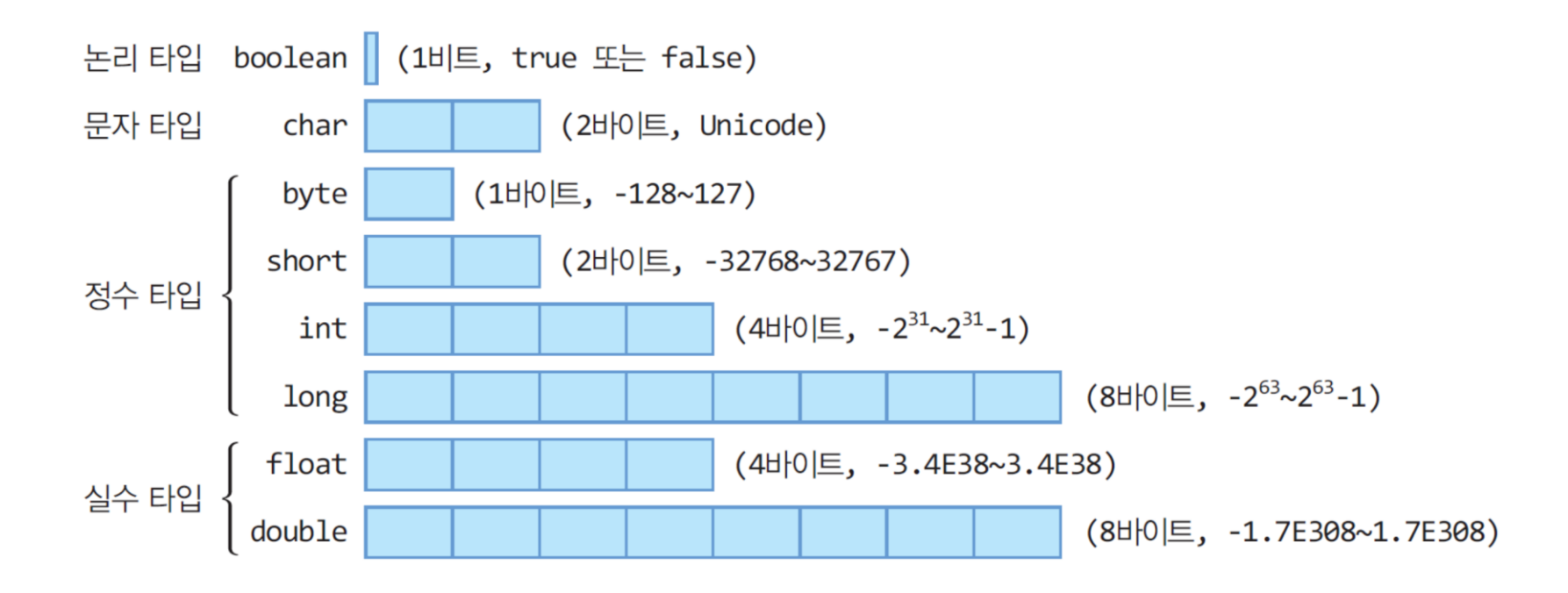

### 문자열

### 문자열은 기본 타입이 아님

- String 클래스로 문자열 표현
	- **□** 문자열 리터럴 "JDK", "한글", "계속하세요"

String toolName="JDK";

문자열이 섞인 + 연산 -> 문자열 연결

 $toolName + 1.8$  -> "JDK1.8"  $"(" + 3 + ", " + 5 + ");$  ->  $" (3,5)"$ System.out.println(toolName + "이 출시됨"); // "JDK1.8이 출시됨" 출력

# 변수와 선언

### 변수

- 프로그램 실행 중에 값을 임시 저장하기 위한 공간
	- 변수 값은 프로그램 수행 중 변경될 수 있음
- 변수 선언
	- 데이터 타입에서 정한 크기의 메모리 할당

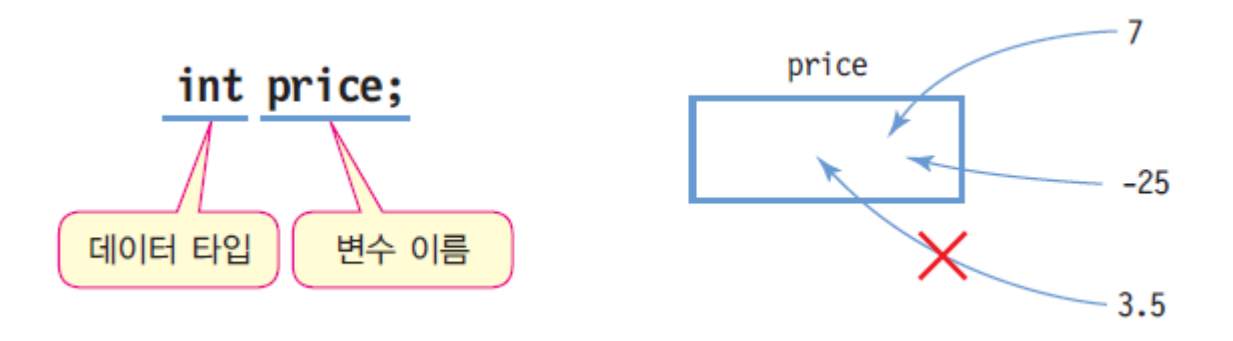

int radius; double weight  $= 75.56$ ; char c1, c2, c3 =  $'c'$ ;

# 리터럴과 정수 리터럴

### □ 리터럴(literal)

- 프로그램에서 직접 표현한 값
- 정수, 실수, 문자, 논리, 문자열 리터럴 있음

### 정수 리터럴

### 10진수, 8진수, 16진수, 2진수 리터럴

15 -> 10진수 15 015 -> 0으로 시작하면 8진수. 십진수로 13 0x15 -> 0x로 시작하면 16진수. 십진수로 21 0b0101 -> 0b로 시작하면 2진수. 십진수로 5

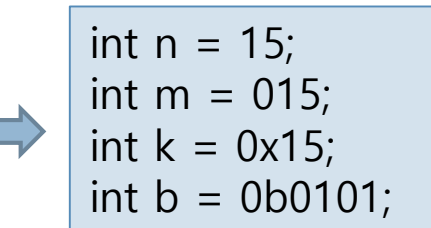

### **□** 정수 리터럴은 int 형으로 컴파일 long 타입 리터럴은 숫자 뒤에 L 또는 l을 붙여 표시

ex) long  $g = 24L$ ;

# 실수 리터럴

### ■ 소수점 형태나 지수 형태로 표현한 실수  $12. 12.0$ . 1234 0.1234 1234 E-4

실수 타입 리터럴은 double 타입으로 컴파일

double  $d = 0.1234$ ; double e = 1234E-4; // 1234E-4 = 1234x10-4이므로 0.1234와 동일

숫자 뒤에 f(float)나 d(double)을 명시적으로 붙이기도 함

float  $f = 0.1234$ **f**; double w = .1234D; // .1234D와 .1234는 동일

# 문자 리터럴

### ■ 단일 인용부호(' ')로 문자 표현

■ 'a', 'W', '가', '\*', '3', '7', '글'

char  $a = 'W';$ char  $b = \frac{1}{2}$ ; char c = \uae00; // '글'의 유니코드 값(ae00) 사용

■ ₩u다음에 4자리 16진수로, 2 바이트의 유니코드(Unicode)

### □ 특수문자 리터럴은 백슬래시(\)로 시작

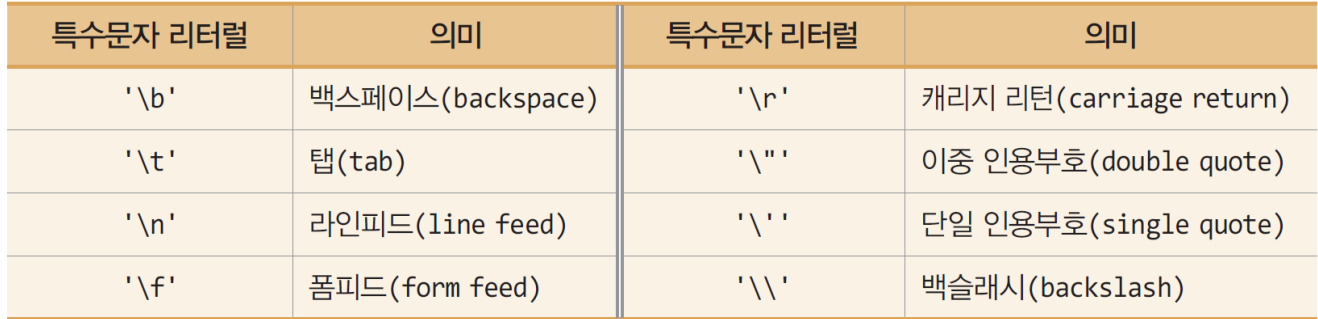

# 논리 타입 리터럴

- 논리 값 표시
	- true 또는 false 뿐
	- boolean 타입 변수에 치환하거나 조건문에 이용

```
boolean a = true;
    boolean b = 10 > 0; // 10>0가 참이므로 b 값은 true
   boolean c = 1; // 타입 불일치 오류. C/C++와 달리 자바에서 1,0을 참, 거짓으로 사용 불가
9哥
    while(true) { // 무한 루프
    ...
    }
```
# Tip: 기본 타입 이외 리터럴

- □ null 리터럴
	- 레퍼런스에 대입 사용

**3.** int n = null; // 기본 타입에 사용 불가

String str = null;

- 문자열 리터럴(스트링 리터럴)
	- 이중 인용부호로 묶어 표현
		- "Good", "Morning", "자바", "3.19", "26", "a"
	- 문자열 리터럴은 String 객체로 자동 처리

String str = "Good";

### 상수

### 상수 선언

- final 키워드 사용
- 선언 시 초깃값 지정
- 실행 중 값 변경 불가

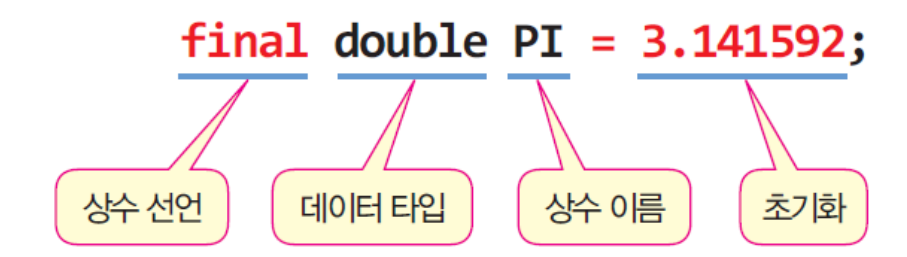

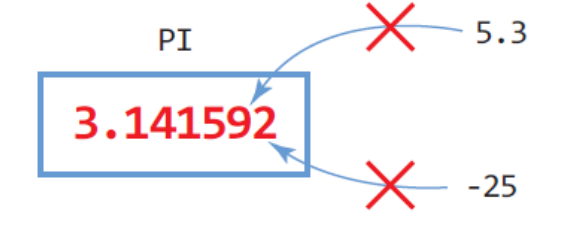

### 상수 선언 사례

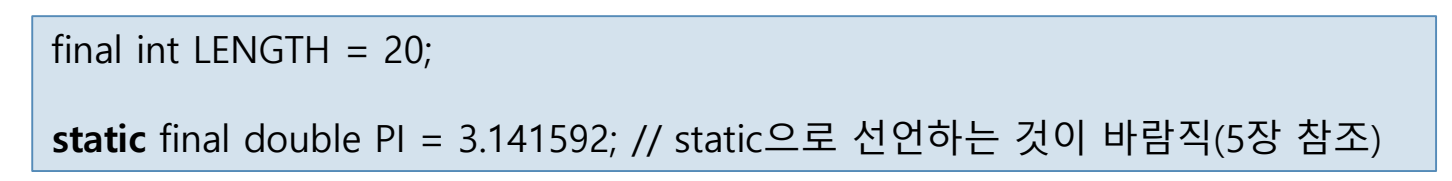

### var 키워드

18

- Java 10부터 도입
- 기존의 변수 선언 방식 : 변수의 타입 반드시 지정

int price = 200; String name = "kitae";

- var 키워드
	- 타입을 생략하고 변수 선언 가능
	- 컴파일러가 추론하여 변수 타입 결정

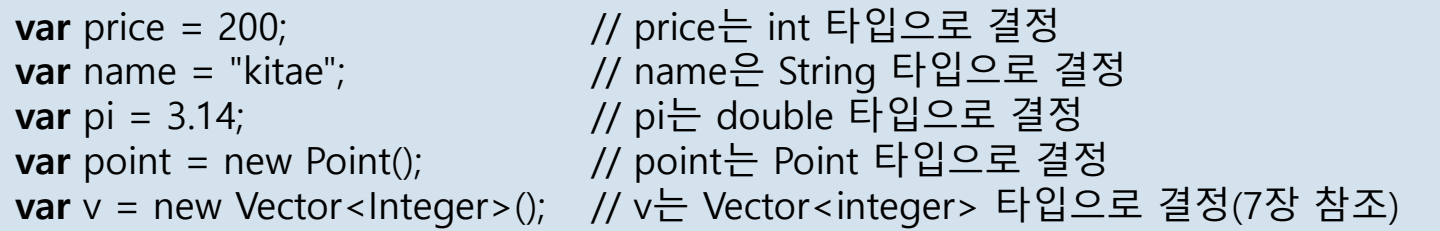

■ 변수 선언 시 초깃값이 주어지지 않으면 컴파일 오류

var name; // 컴파일 오류

var는 지역 변수 선언에만 한정

# 예제 2-2 : var 키워드를 사용하여 변수 선언

```
public class Var {
 public static void main(String[] args) {
   var price = 200; // price는 int 타입으로 결정
   var name = "kitae"; // name은 String 타입으로 결정
   var pi = 3.14; // pi는 double 타입으로 결정
   System.out.println("price = " + (price + 1000));
   System.out.println("name = " + name);
   System.out.println("pi = " + pi*10);
 }
}
```
price = 1200 name = kitae  $pi = 31.4$ 

# 예제 2-3 : 변수, 리터럴, 상수 사용하기

### 원의 면적을 계산하여 출력하는 프로그램을 작성하라.

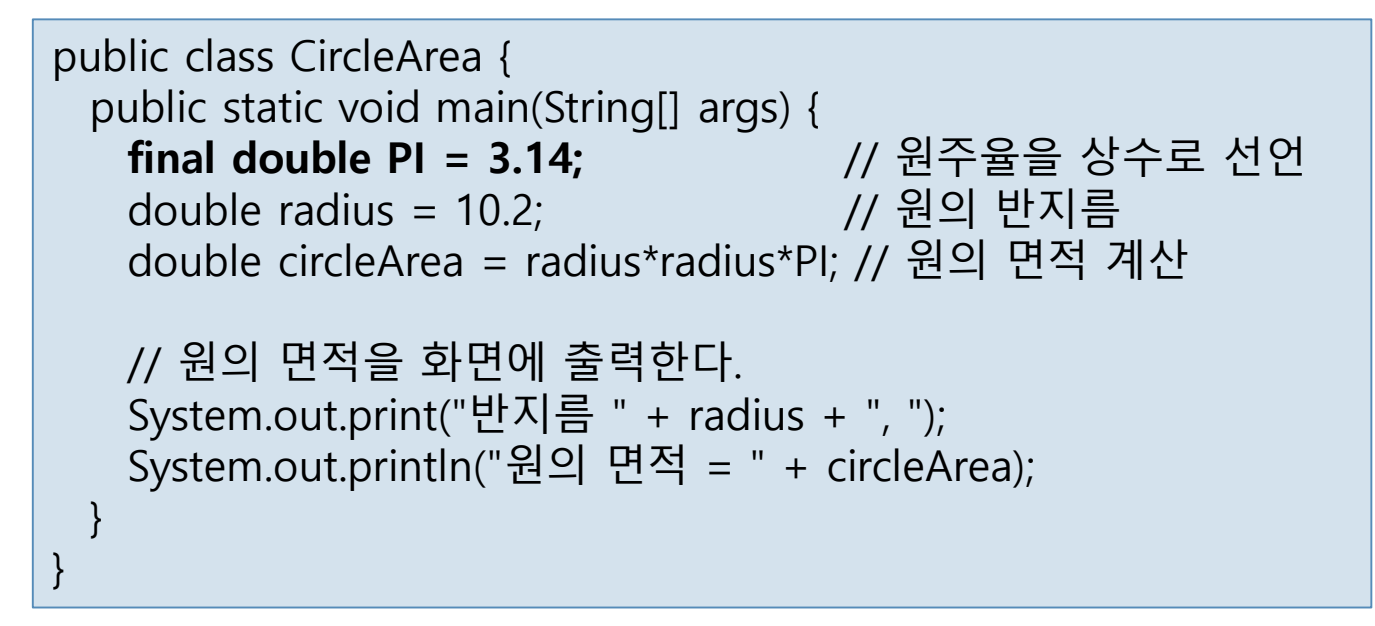

반지름 10.2, 원의 면적 = 326.68559999999997

## 타입 변환

### 타입 변환

■ 한 타입의 값을 다른 타입의 값으로 변환

### 자동 타입 변환

■ 컴파일러에 의해 원래의 타입보다 큰 타입으로 자동 변환 치환문(=)이나 수식 내에서 타입이 일치하지 않을 때

long m = 25; // 25는 int 타입 25가 long 타입으로 자동 변환 double d = 3.14 \* 10; <br> // 실수 연산 위해 10이 10.0으로 자동 변환

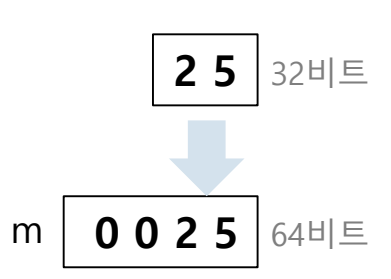

# 강제 타입 변환

### 강제 타입 변환

- 개발자의 의도적 타입 변환
- () 안에 개발자가 명시적으로 타입 변환 지정

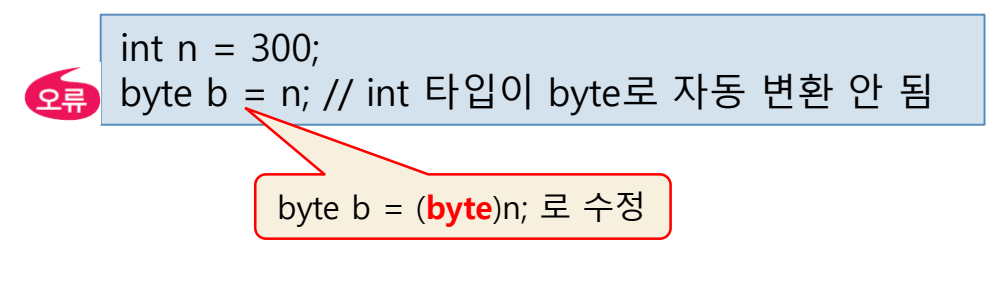

$$
\blacksquare
$$
 강제 변환은  $2$  2 2 2 2 2 3

byte b = (byte)n; 에 따른 손실

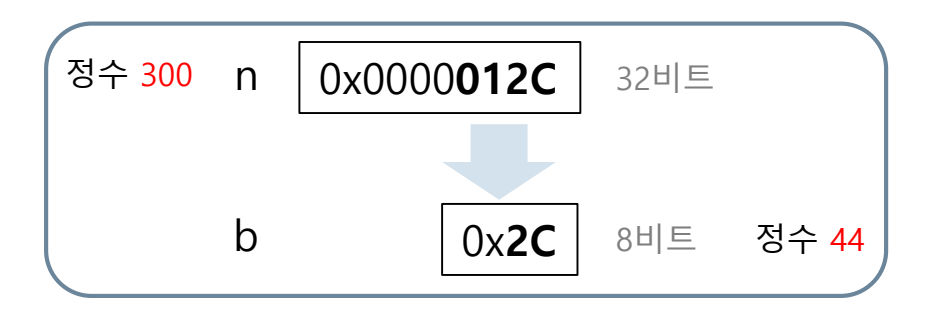

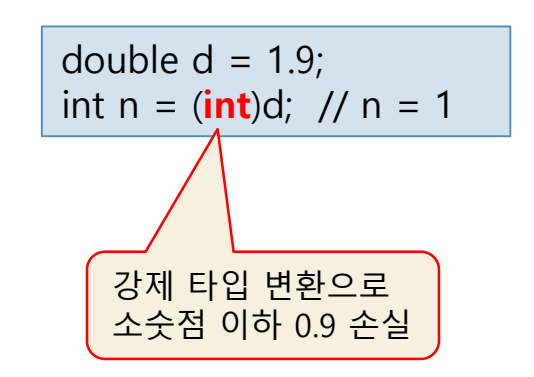

# 예제 2-4 : 타입 변환

}

#### 자동 타입 변환과 강제 타입 변환이 들어 있는 코드이다. 실행 결과는 무엇인가?

public class TypeConversion { public static void main(String[] args) { byte  $b = 127$ ; int  $i = 100$ ;

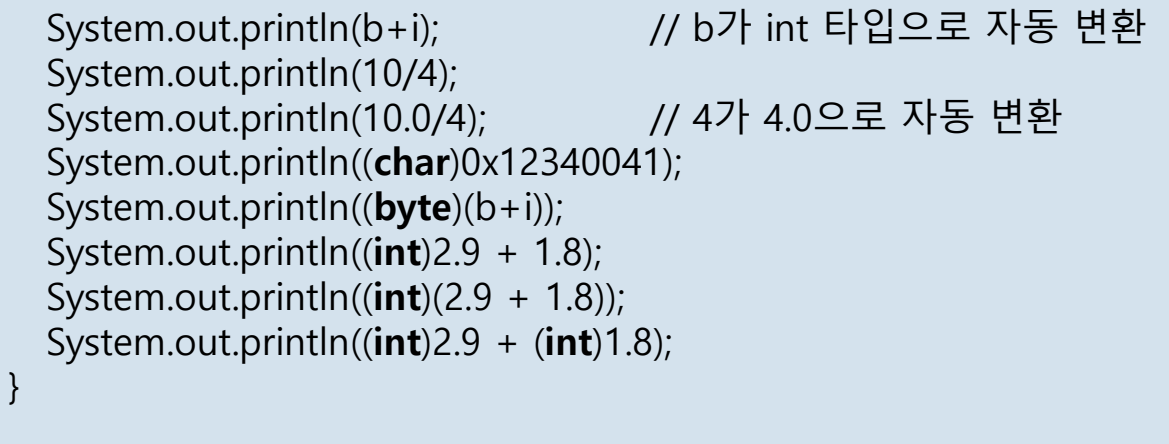

227 2 2.5 A -29 3.8 4 3

# 자바의 키 입력과 System.in

- 24
- □ System.in
	- 키보드와 연결된 자바의 표준 입력 스트림
	- 입력되는 키를 바이트(문자 아님)로 리턴하는 저수준 스트림
	- System.in을 직접 사용하면 바이트를 문자나 숫자로 변환하는 많 은 어려움 있음

### Scanner

### Scanner 클래스

- 읽은 바이트를 문자, 정수, 실수, 불린, 문자열 등 다양한 타입으 로 변환하여 리턴
	- java.util.Scanner
- 객체 생성

import java.util.Scanner; // 임포트 문 필요 ... Scanner a = new Scanner(System.in); // Scanner 객체 생성

■ 키보드에 연결된 System.in에게 키를 읽게 하고, 원하는 타입으로 변 환하여 리턴

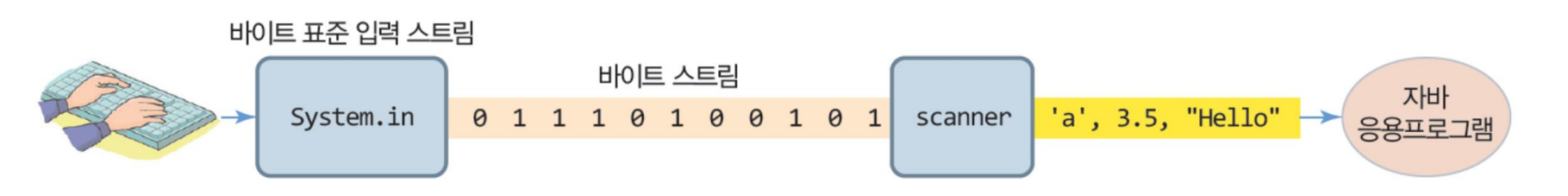

## Scanner를 이용한 키 입력

- Scanner에서 키 입력 받기
	- Scanner는 입력되는 키 값을 공백으로 구분되는 토큰 단위로 읽음
	- 공백 문자 :'\t',' \f',' \r',' ',' \n'

### ■ 개발자가 원하는 타입 값으로 쉽게 읽을 수 있음

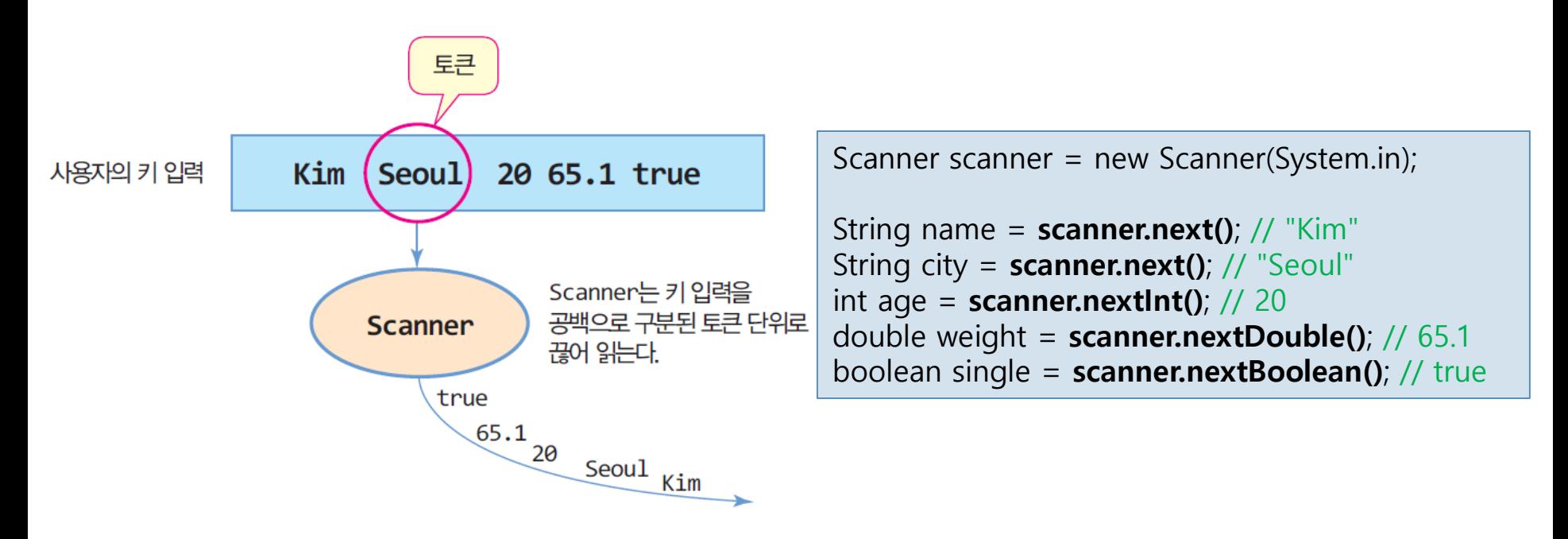

## Scanner 주요 메소드

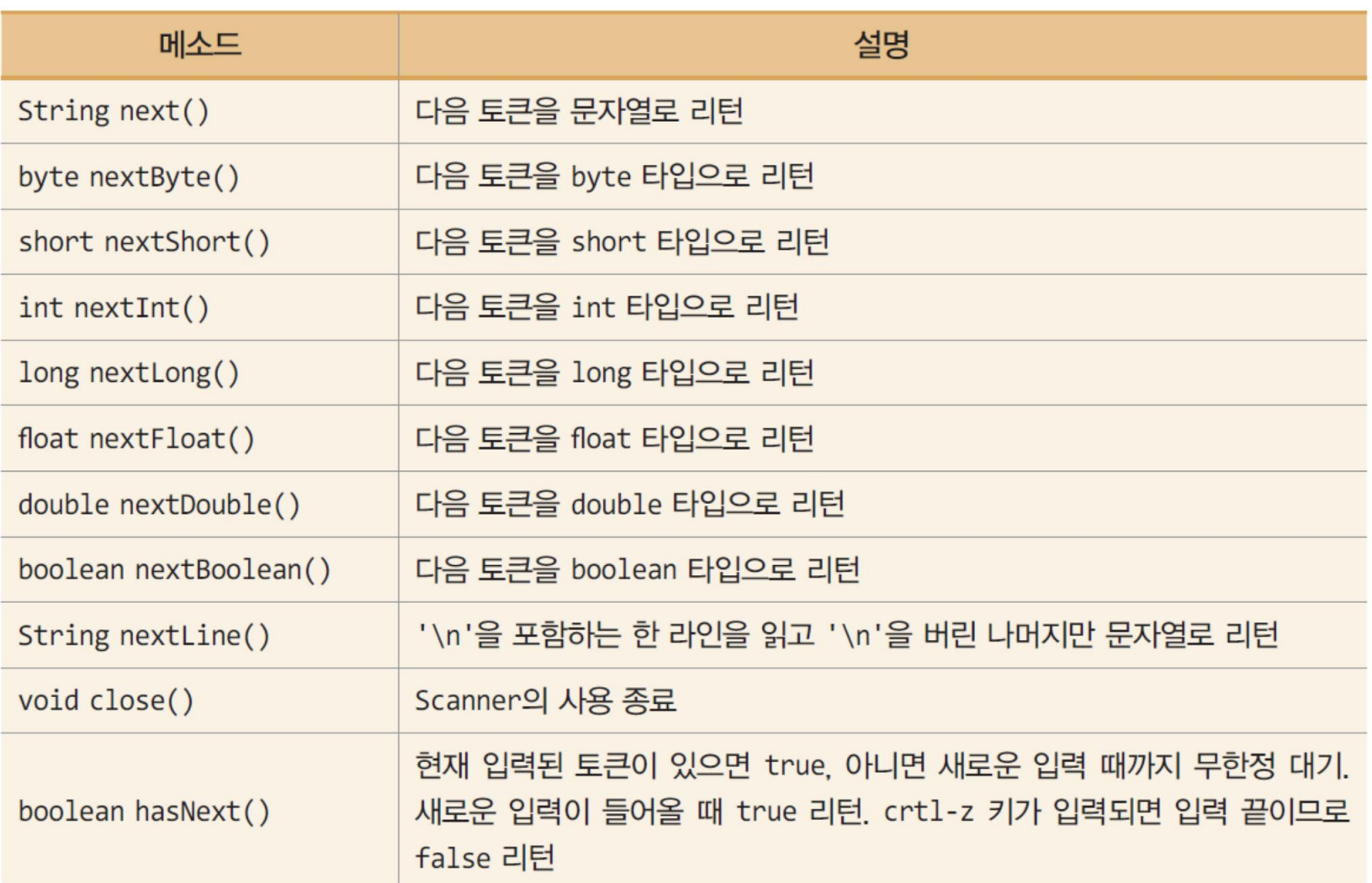

# 예제 2-5 : Scanner를 이용한 키 입력 연습

28

#### Scanner를 이용하여 이름, 도시, 나이, 체중, 독신 여부를 입력 받고 다시 출력하는 프로그램을 작성하라.

#### import java.util.Scanner;

public class ScannerEx { public static void main(String args[]) { System.out.println("이름, 도시, 나이, 체중, 독신 여부를 빈칸으로 분리하여 입력하세요");

Scanner scanner = new Scanner(System.in);

String name =  $scanner.next()$ ; System.out.println("당신의 이름은 " + name + "입니다."); String city =  $scanner.next()$ ; System.out.println("당신이 사는 도시는 " + city + "입니다."); int age =  $scanner.nextInt()$ ; System.out.println("당신의 나이는 " + age + "살입니다."); double weight = scanner.nextDouble(); // 실수 토큰 읽기 System.out.println("당신의 체중은 " + weight + "kg입니다."); boolean single = scanner.nextBoolean(); System.out.println("당신은 독신 여부는 " + single + "입니다.");

scanner.close();

} }

```
이름, 도시, 나이, 체중, 독신 여부를 빈칸으로 분리하여 입력하세요.
Kim Seoul 20 65.1 true
당신의 이름은 Kim입니다.
당신이 사는 도시는 Seoul입니다.
당신의 나이는 20살입니다.
당신의 체중은 65.1kg입니다.
당신은 독신 여부는 true입니다.
```
## 식과 연산자

### 연산 ■ 주어진 식을 계산하여 결과를 얻어내는 과정

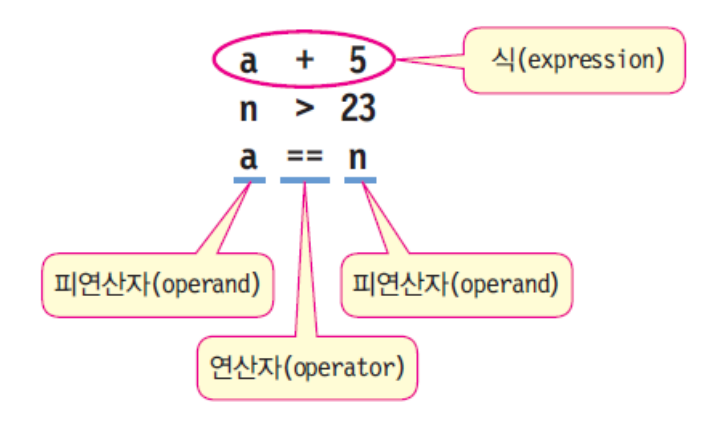

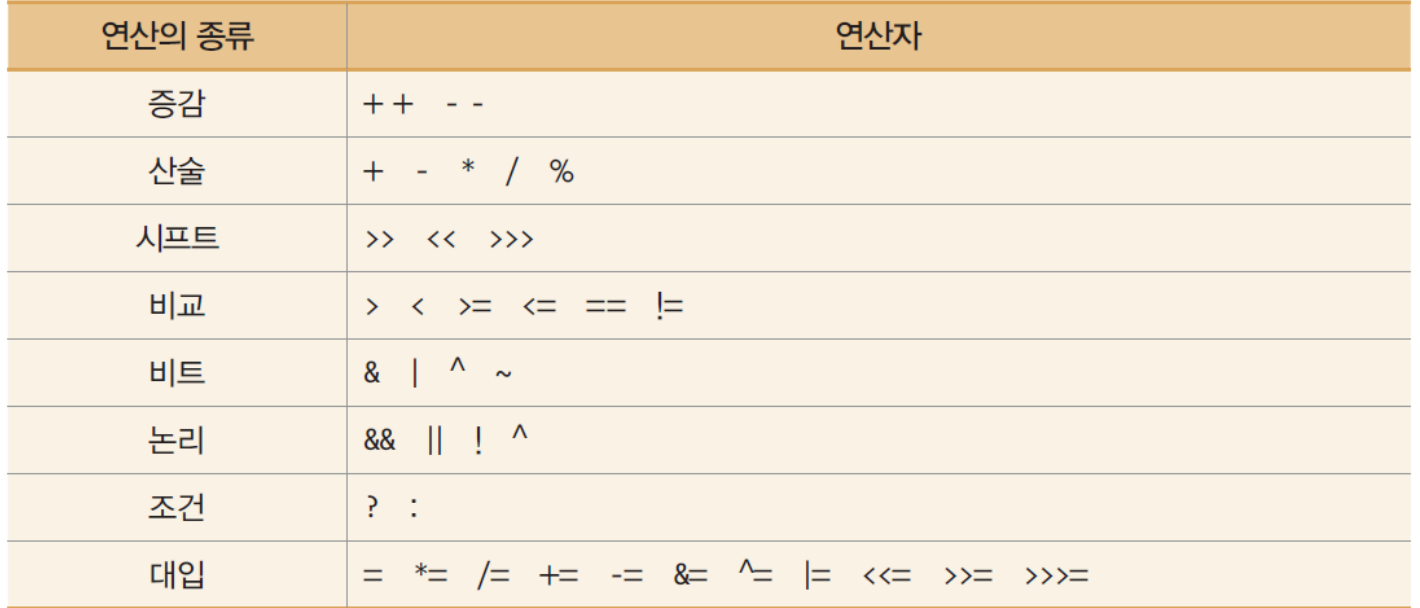

### 산술 연산자

### 산술 연산자

- 더하기(+), 빼기(-), 곱하기(\*), 나누기(/), 나머지(%)
- /와 % 응용
	- 10의 자리와 1의 자리 분리

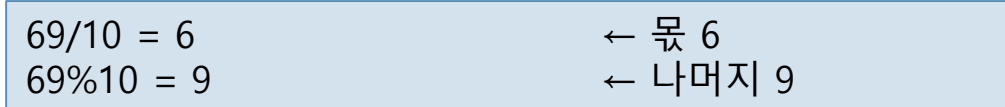

■ x가 홀수인지 판단

int r = n % 2; // r이 1이면 n은 홀수, 0이면 짝수

n의 값이 3의 배수인지 확인

int s = n % 3; // s가 0이면 n은 3의 배수

# 예제 2-6 : /와 % 산술 연산자 응용

#### 초 단위의 정수를 입력 받고, 몇 시간, 몇 분, 몇 초인지 구하여 출력하는 프로그램 을 작성하라.

import java.util.Scanner;

```
public class ArithmeticOperator {
  public static void main(String[] args) {
    Scanner scanner = new Scanner(System.in);
```

```
System.out.print("정수를 입력하세요:");
int time = scanner.nextInt(); // 정수 입력
int second = time % 60; // 60으로 나눈 나머지는 초
int minute = (time / 60) % 60; // 60으로 나눈 몫을 다시 60으로 나눈 나머지는 분
int hour = (time / 60) / 60; // 60으로 나눈 몫을 다시 60으로 나눈 몫은 시간
```

```
System.out.print(time + "초는 ");
System.out.print(hour + "시간, ");
System.out.print(minute + "분, ");
System.out.println(second + "초입니다.");
scanner.close();
```
정수를 입력하세요:4000 4000초는 1시간, 6분, 40초입니다.

}

}

## 증감 연산

### 1 증가 혹은 감소 시키는 연산

 $-$  + +, --

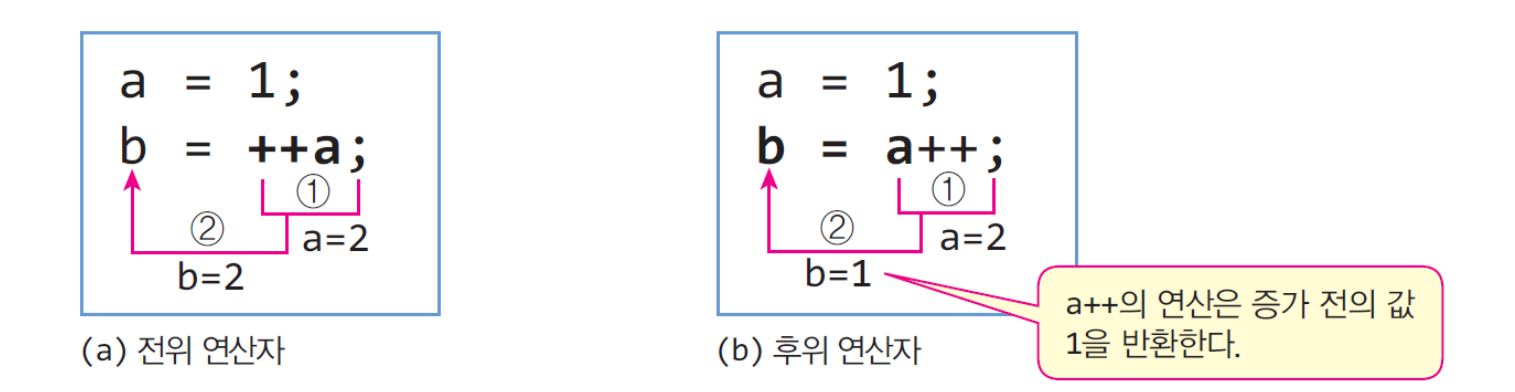

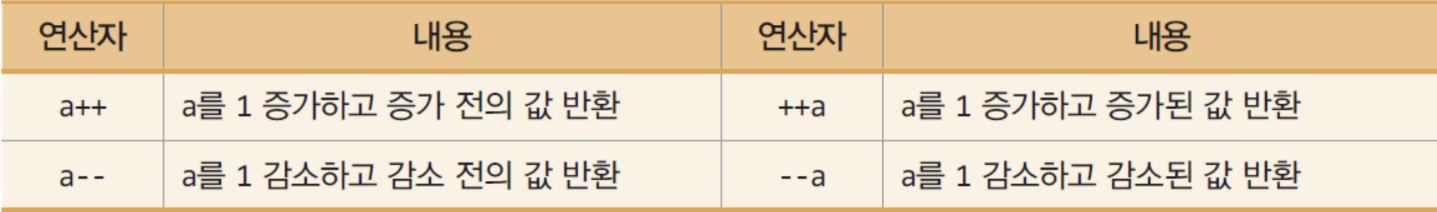

## 대입 연산

### 연산의 오른쪽 결과는 왼쪽 변수에 대입

int  $a = 1$ ,  $b = 3$ ; a = b; // b 값을 a에 대입하여 a=3 a += b; // a = a + b의 연산이 이루어져, a=6. b는 3 그대로

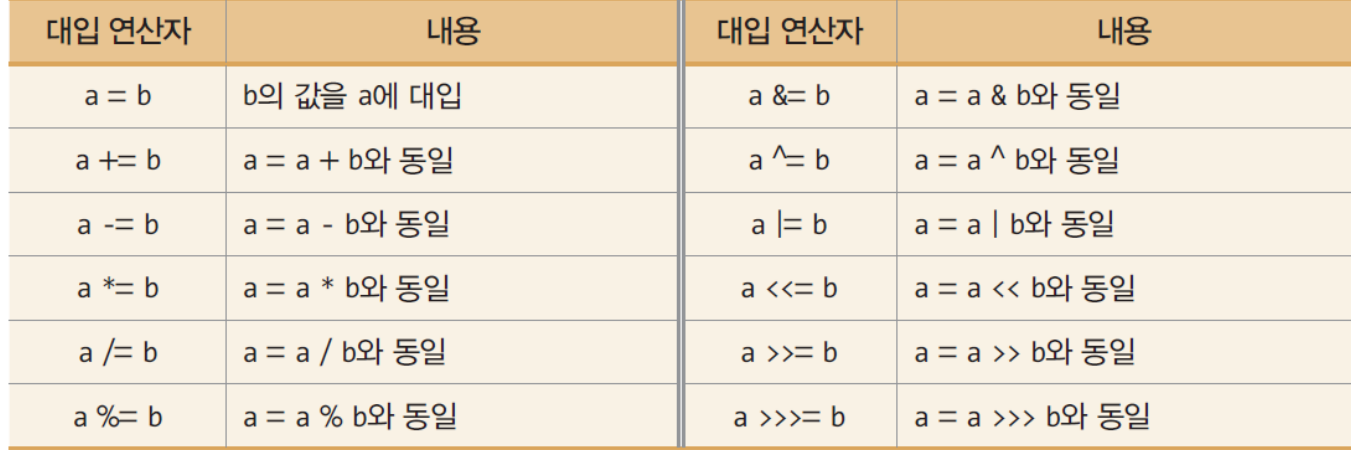

### 예제 2-7 : 대입 연산자와 증감 연산자 사용하기

}

#### 다음 코드의 실행 결과는 무엇인가?

```
public class AssignmentIncDecOperator {
  public static void main(String[] args) {
    int a=3, b=3, c=3;
    // 대입 연산자 사례
    a + = 3; // a=a+3 = 6b * = 3; // b=b*3 = 9c %= 2; // c = c%2 = 1
    System.out.println("a=" + a + ", b=" + b + ", c=" + c);
    int d=3;
    // 증감 연산자 사례
    a = d++; // a=3, d=4System.out.println("a=" + a +", d=" + d);
    a = ++d; // d=5, a=5
    System.out.println("a=" + a +", d=" + d);
    a = d -; // a = 5, d = 4System.out.println("a=" + a +", d=" + d);
    a = -d; // d=3, a=3System.out.println("a=" + a + ", d=" + d);
  }
```

```
a=6, b=9, c=1a=3, d=4a=5, d=5a=5, d=4a=3, d=3
```
# 비교 연산, 논리 연산

 비교연산자 : 두 개의 값을 비교하여 true/false 결과 논리연산자 : 두 개의 논리 값에 논리 연산. 논리 결과

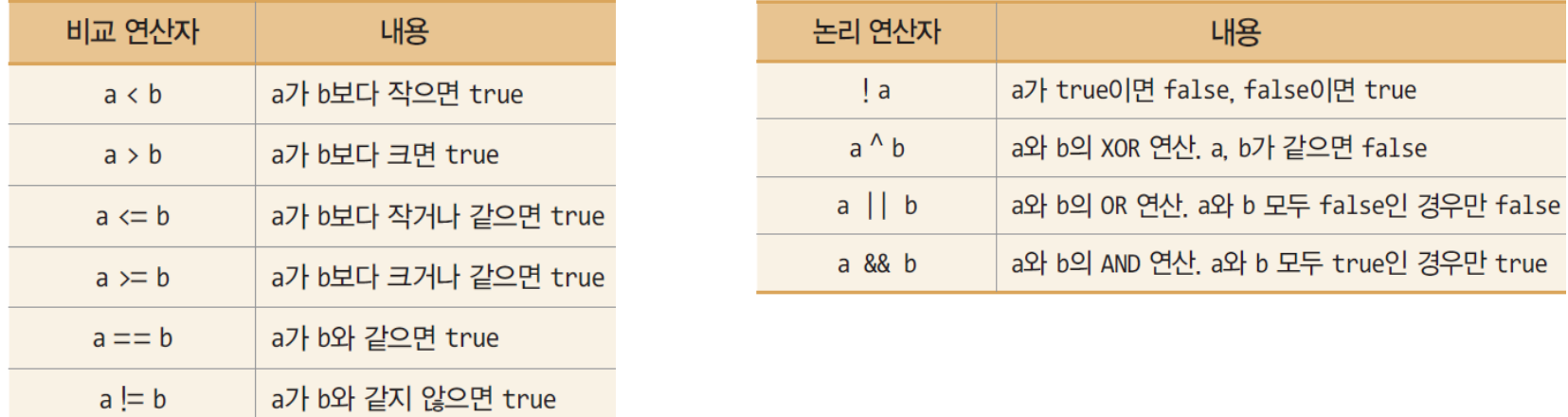

(age >= 20) && (age < 30) // 나이(int age)가 20대인 경우 (c >= 'A') && (c <= 'Z') // 문자(char c)가 대문자인 경우 (x>=0) && (y>=0) && (x<=50) && (y<=50) // (x,y)가 (0,0)과 (50,50)의 사각형 내에 있음

9月

### 예제 2-8 : 비교 연산자와 논리 연산자 사용하기

}

#### 다음 코드의 실행 결과는 무엇인가?

public class LogicalOperator { public static void main (String[] args) { System.out.println('a' > 'b'); System.out.println( $3$  > = 2); System.out.println( $-1 < 0$ ); System.out.println $(3.45 \leq 2)$ ; System.out.println( $3 == 2$ ); System.out.println(3 != 2); System.out.println(!(3 != 2)); System.out.println((3 > 2) && (3 > 4)); System.out.println((3 != 2) || (-1 > 0)); System.out.println( $(3 != 2)$  ^  $(-1 > 0)$ ); }

false true true false false true false false true true

## 조건 연산

- 3 개의 피연산자로 구성된 삼항(ternary) 연산자
	- opr1?opr2:opr3
	- opr1이 true이면, 연산식의 결과는 opr2, false이면 opr3
- **□** if-else을 조건연산자로 간결하게 표현 가능

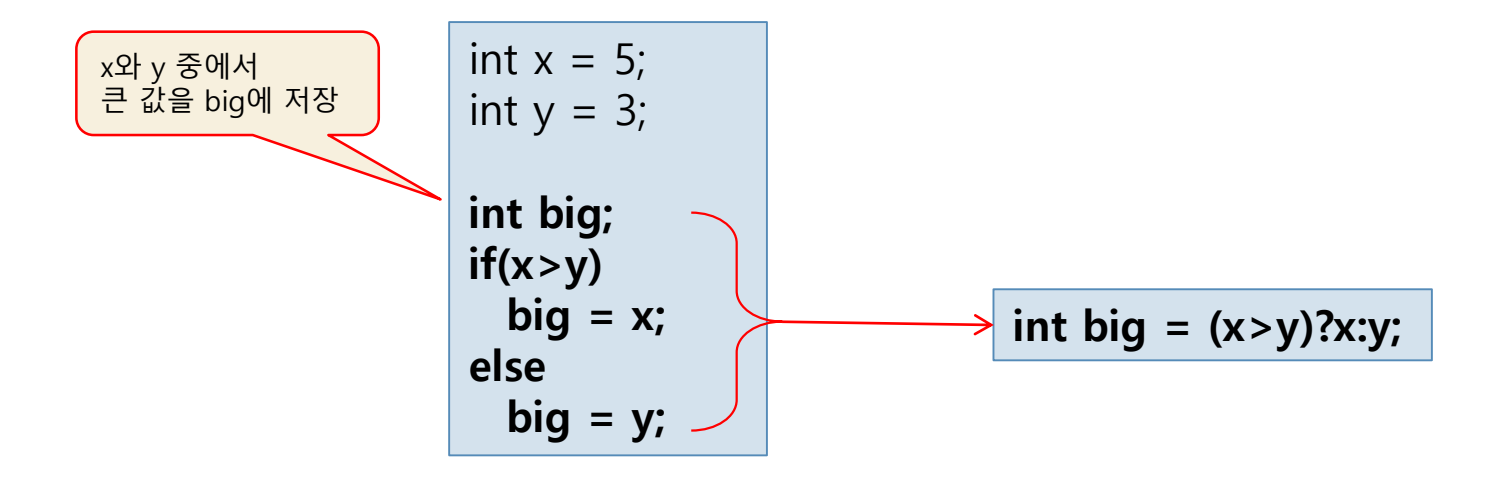

## 예제 2-9 : 조건 연산자 사용하기

#### 다음 코드의 실행 결과는 무엇인가?

```
public class TernaryOperator {
  public static void main (String[] args) {
   int a = 3, b = 5;
   System.out.println("두 수의 차는 " + ((a>b)?(a-b):(b-a)));
 }
}
```
두 수의 차는 2

## 비트 연산

### 비트 개념

byte  $x = 10$ ;

$$
x \overbrace{0 \ 0 \ 0 \ 0 \ 0 \ 1}^{\text{HIO}} \overbrace{0 \ 1 \ 0}
$$

비트 연산

■ 비트 논리 연산

비트 시프트 연산

비트끼리 AND, OR, XOR, NOT 연산

비트를 오른쪽이나 왼쪽으로 이동

# 비트 논리 연산

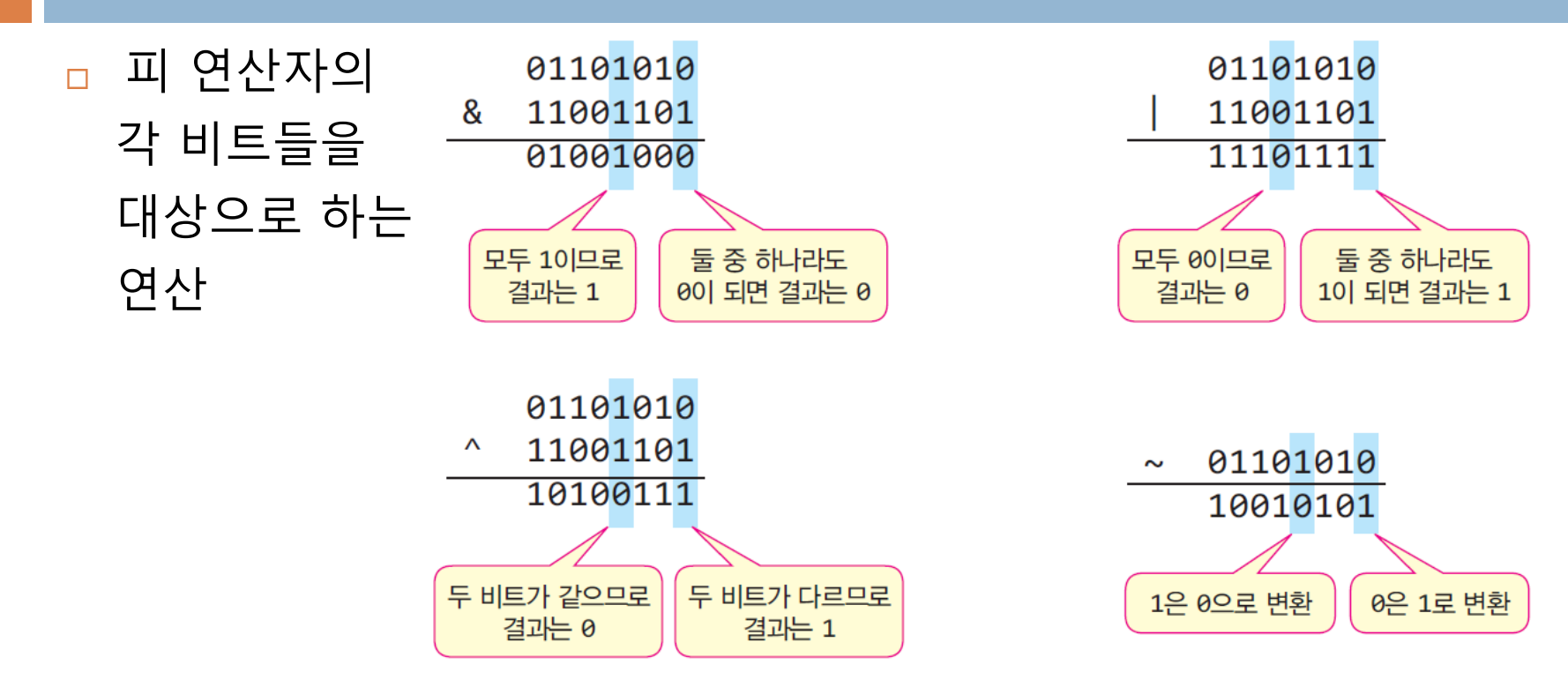

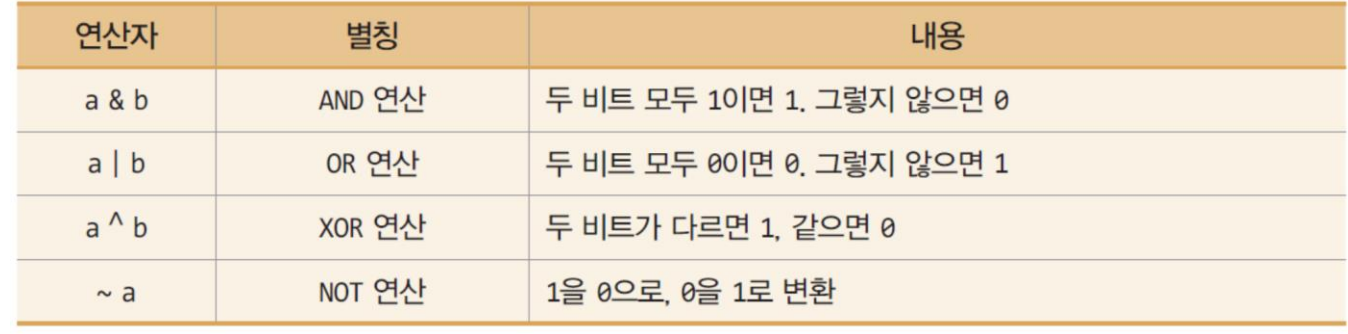

# 비트 논리 연산 응용(옵션)

41

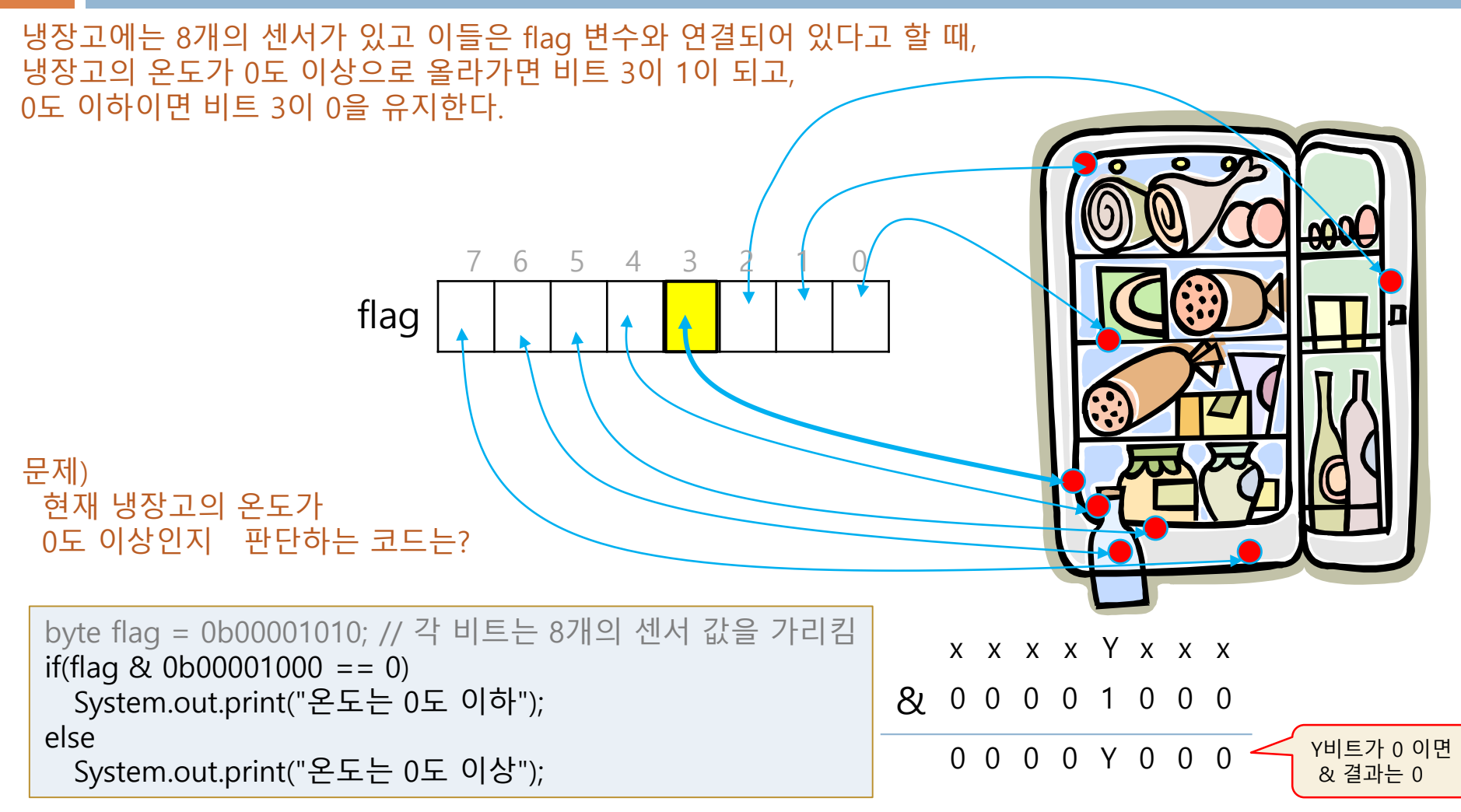

온도는 0도 이상

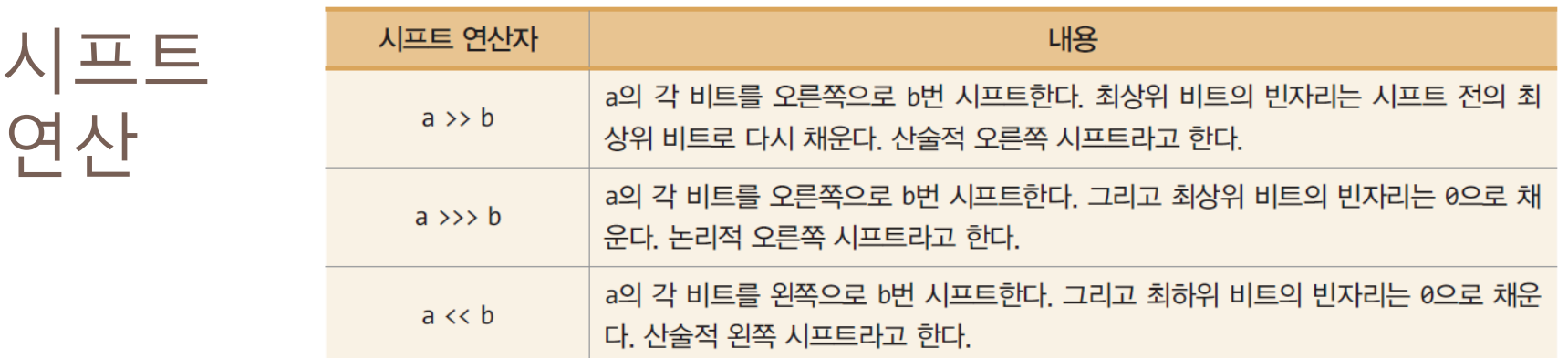

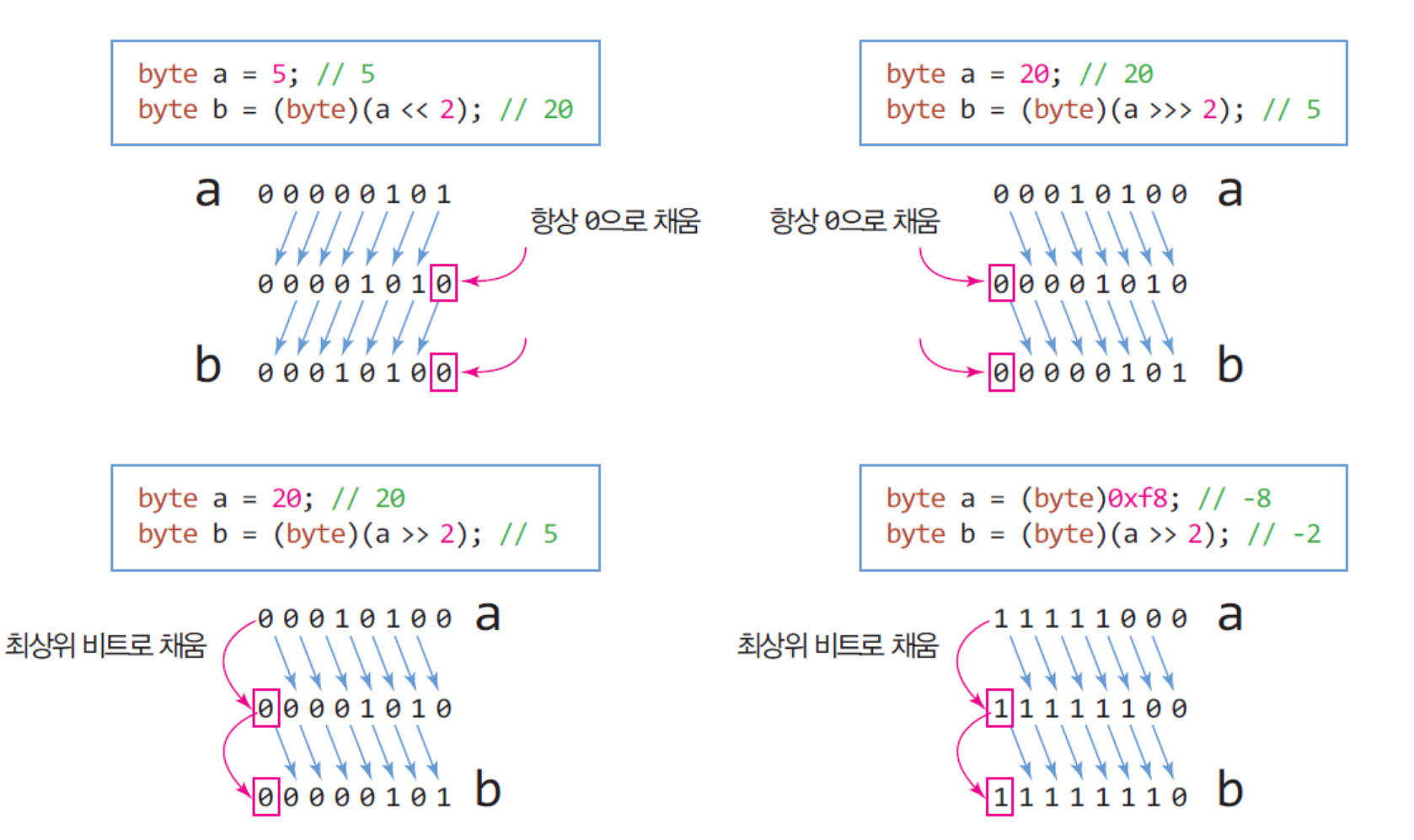

### 예제 2-10 : 비트연산자와 시프트연산자 사용하기

#### 다음 코드의 실행 결과는 무엇인가?

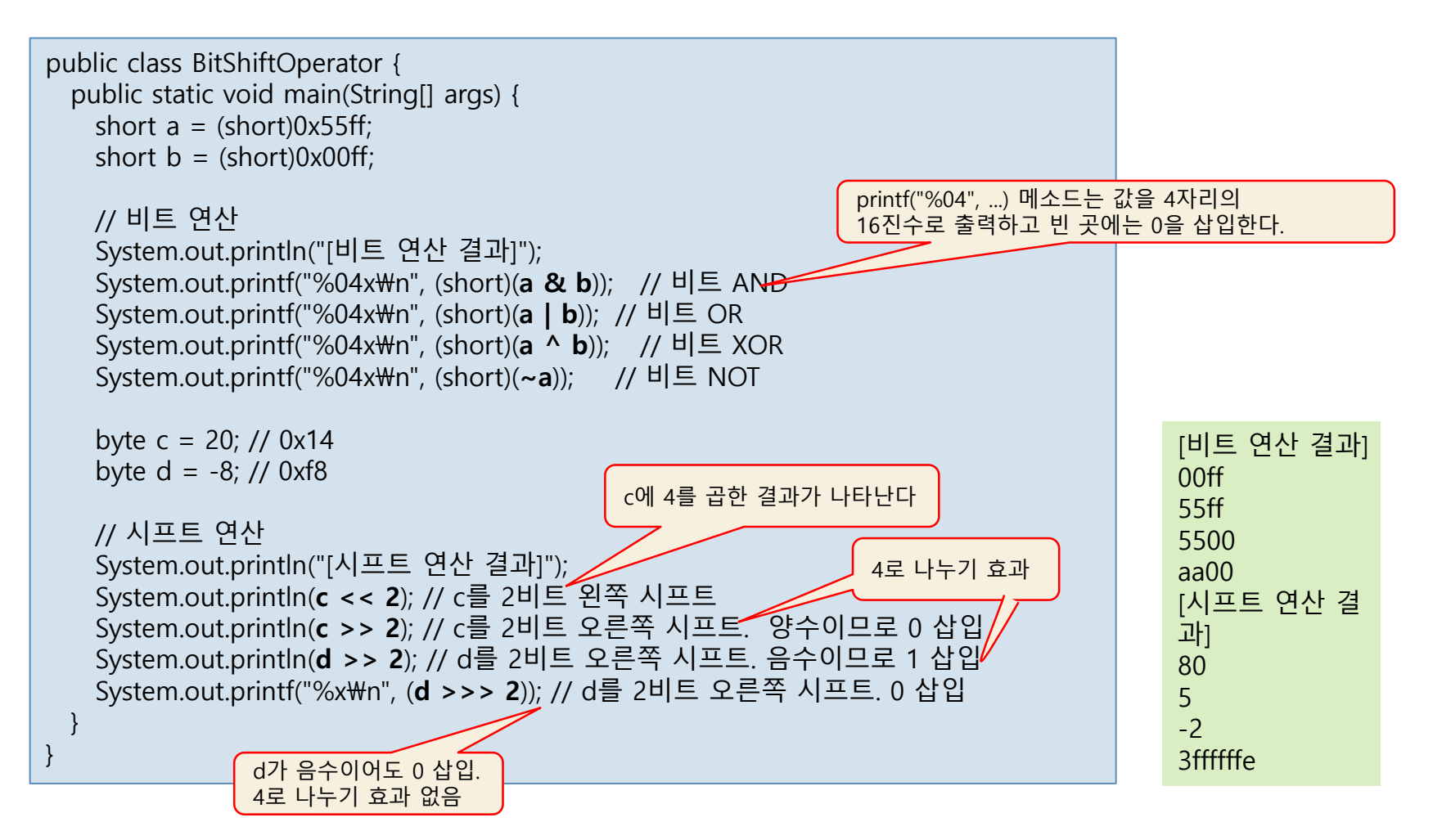

# 조건문 – 단순 if 문, if-else 문

44

### 단순 if 문

- **□** if의 괄호 안에 조건식(논리형 변수나 논리 연산)
	- 실행문장이 단일 문장인 경우 둘러싸는 {, } 생략 가능

**if(조건식) {** ... 실행 문장 ... // 조건식이 참인 경우 ł

 $if(n\%2 == 0)$  { System.out.print(n); System.out.println("은 짝수입니다."); } if(score >= 80 && score <= 89) System.out.println("학점은 B입니다.");

if-else 문

조건식이 true면 실행문장1, false이면 실행문장2 실행

```
if(조건식) {
  ... 실행 문장 1 ... // 조건식이 참인 경우
ł
else {
  ... 실행 문장 2 ... // 조건식이 거짓인 경우
ł
```
if(score >= 90) System.out.println("합격입니다."); else System.out.println("불합격입니다.");

### 예제 2-11 : if-else 사용하기

#### 나이를 입력 받아 20대인지 판별하는 프로그램을 작성하라

```
import java.util.Scanner;
public class Twenties {
  public static void main(String[] args) {
    Scanner scanner = new Scanner(System.in);
    System.out.print("나이를 입력하시오:");
    int age = scanner.nextInt();if((age>=20) && (age<30)) { // age가 20~29 사이인지 검사
      System.out.print("20대입니다. ");
      System.out.println("20대라서 행복합니다!");
    }
    else
      System.out.println("20대가 아닙니다.");
    scanner.close();
  }
}
```
나이를 입력하시오:23 20대입니다. 20대라서 행복합니다!

### 다중 if-else 문

### 다중 if문

```
 조건문이 너무 많은 경우, switch 문 사용 권장
```

```
실행 문장이 실행된 후 맨 아래
                  else 코드 밑으로 벗어남
if(조건식 1) {
  실행 문장 1; \frac{7}{1} 조건식 1이 참인 경우
ł
else if(조건식 2) {
  실행 문장 2; // 조건식 2가 참인 경우
ł
else if(조건식 m) {
  ............ // 조건식 m이 참인 경우
ł
else \{\Delta행 문장 n; // 앞의 모든 조건이 거짓인 경우
}
```

```
if(score >= 90) { // score가 90 이상
  grade = 'A';}
else if(score >= 80) { // 80 이상 90 미만
  grade = 'B';}
else if(score >= 70) { // 70 이상 80 미만
  arade = 'C;
}
else if(score >= 60) { // 60 이상 70 미만
  grade = 'D';}
else { // 60 미만
  grade = 'F';
}
```
### 예제 2-12 : 다중 if-else를 이용하여 학점 매기기

scanner.close();

}

}

다중 if-else문을 이용하여 입력 받은 성적에 대해 학점을 부여하 는 프로그램을 작성하라.

> 점수를 입력하세요(0~100):89 학점은 B입니다.

```
import java.util.Scanner;
public class Grading {
  public static void main(String[] args) {
    char grade;
    Scanner scanner = new Scanner(System.in);
    System.out.print("점수를 입력하세요(0~100):");
    int score = scanner.nextInt(); // 점수 읽기
    if(score >= 90) // score가 90 이상
      grade = 'A';else if(score >= 80) // score가 80 이상 90 미만
      grade = 'B';else if(score >= 70) // score가 70 이상 80 미만
      qrade = \prime C\prime;
    else if(score >= 60) // score가 60 이상 70 미만
      grade = 'D';else // score가 60 미만
      grade = 'F';System.out.println("학점은 " + grade + "입니다.");
```
### 중첩 if-else문, 예제 : 2-13 중첩 if-else문 사례

### if 문이나 else 문, 혹은 if-else 문에 if문이나 if-else문을 내포할 수 있다.

}

점수와 학년을 입력 받아 60점 이상이 면 합격, 아니면 불합격을 출력하라. 다 만 4학년은 70점 이상이어야 합격이다. 60점 이상인 경우 4학년을 구분하여 처리해야 한다.

점수를 입력하세요(0~100):65 학년을 입력하세요(1~4):4 불합격!

```
import java.util.Scanner;
public class NestedIf {
  public static void main(String[] args) {
    Scanner scanner = new Scanner(System.in);
    System.out.print("점수를 입력하세요(0~100):");
    int score = scanner.nextInt();System.out.print("학년을 입력하세요(1~4):");
    int year = scanner.nextInt();if(score >= 60) { // 60점 이상
      if(year != 4)
         System.out.println("합격!"); // 4학년 아니면 합격
      else if(score >= 70)
         System.out.println("합격!"); // 4학년이 70점 이상이면 합격
    else
      System.out.println("불합격!"); // 4학년이 70점 미만이면 불합격
    }
    else // 60점 미만 불합격
      System.out.println("불합격!");
    scanner.close();
  }
```
### switch문

### switch문은 식과 case 문의 값과 비교

- case의 비교 값과 일치하면 해당 case의 실행문장 수행
	- break를 만나면 switch문을 벗어남
- case의 비교 값과 일치하는 것이 없으면 default 문 실행
	- default문은 생략 가능

```
switch(\Delta) {
  case 값1: // 식의 결과가 값1과 같을 때
    실행 문장 1;
     break;
  case 값2: // 식의 결과가 값2와 같을 때
    실행 문장 2;
     break;
  case 값m:
     \Delta행 문장 m; // 식의 결과가 값m과 같을 때
     break;
  default: // 어느 것과도 같지 않을 때
     실행 문장 n;
ł
```

```
char grade='B';
switch(grade) {
  case 'A':
    System.out.println("축하합니다.");
    System.out.println("잘했습니다.");
    break;
  case 'B':
    System.out.println("좋아요.");
    break;
  case 'C':
    System.out.println("노력하세요.");
    break;
  default:
    System.out.println("탈락입니다!");
}
```
## switch문에서 break문의 역할

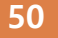

- switch문 내의 break문
	- break문을 만나면 switch문 벗어남
	- case 문에 break문이 없다면, 다음 case문으로 실행 계속
		- 언젠가 break를 만날 때까지 계속 내려 가면서 실행

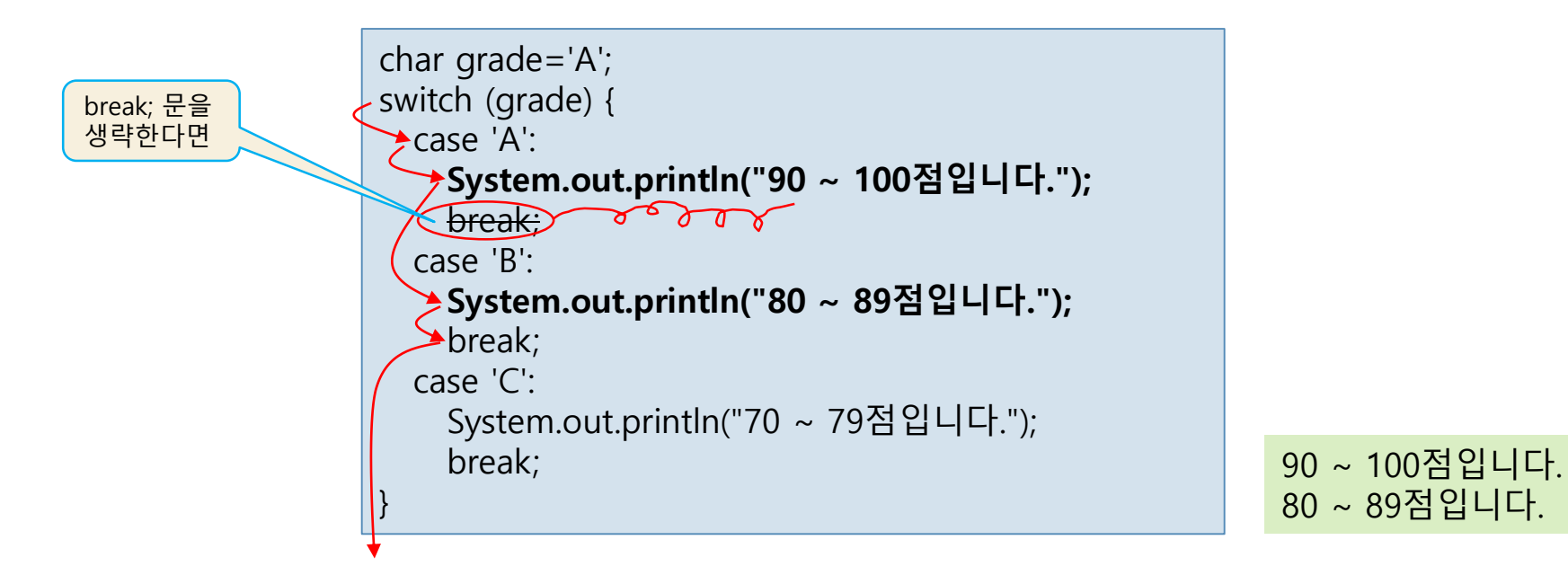

### case 문의 값

### case 문의 값

- 문자, 정수, 문자열 리터럴(JDK 1.7부터)만 허용
- 실수 리터럴은 허용되지 않음

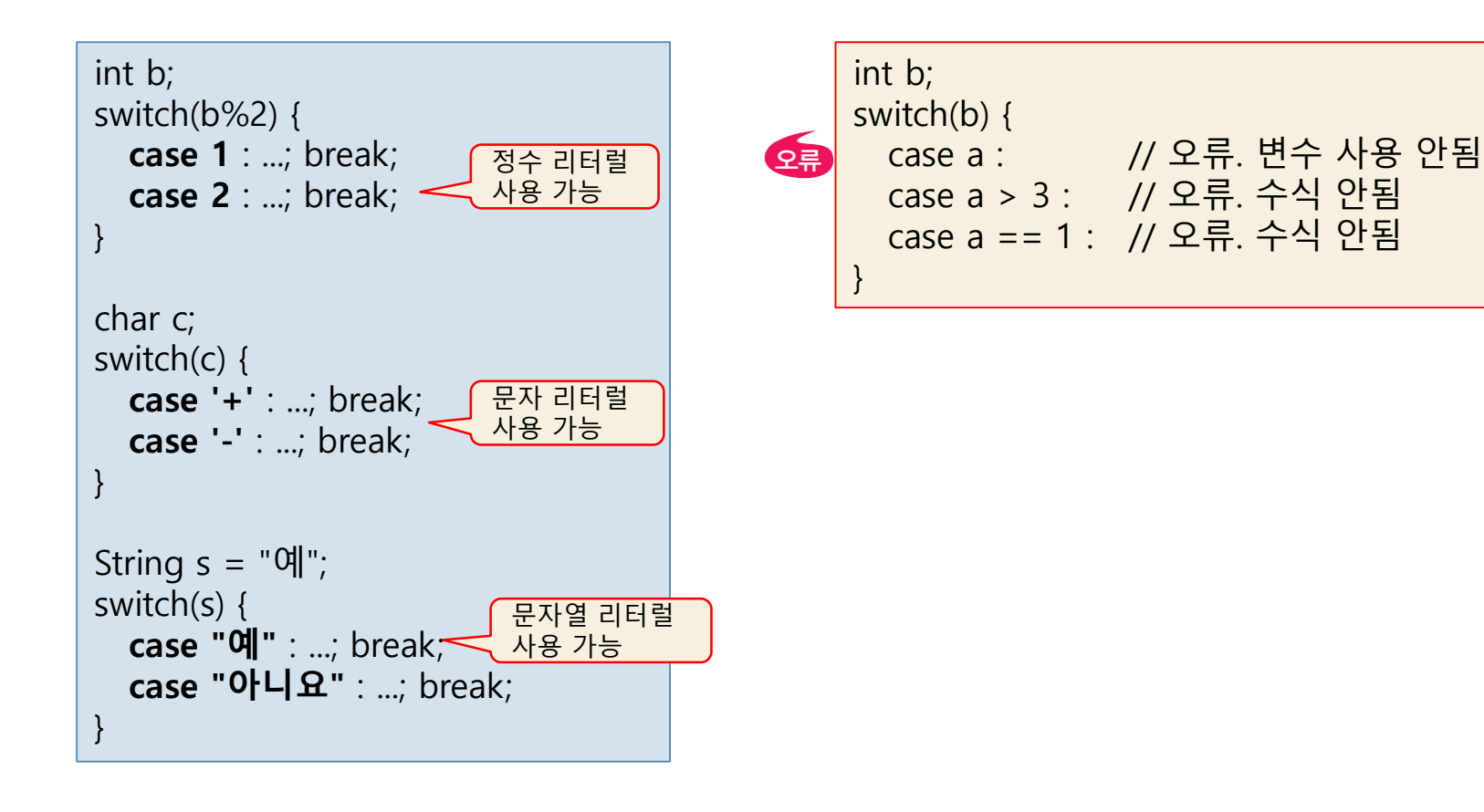

## 예제 2-14 : switch 문 사용하기

#### 1~12 사이의 월을 입력 받아 봄, 여름, 가을, 겨울을 판단하여 출력하라.

월(1~12)을 입력하시오:3

봄입니다.

```
import java.util.Scanner;
public class Season {
  public static void main(String[] args) {
    Scanner scanner = new Scanner(System.in);
     System.out.print("월(1~12)을 입력하시오:");
    int month = scanner.nextInt(); // 정수로 월 입력
    switch(month) {
       case 3:
       case 4:
       case 5:
         System.out.println("봄입니다.");
         break;
       case 6: case 7: case 8:
         System.out.println("여름입니다.");
         break;
       case 9: case 10: case 11:
         System.out.println("가을입니다.");
         break;
       case 12: case 1: case 2:
         System.out.println("겨울입니다."); break;
       default:
         System.out.println("잘못된 입력입니다.");
     }
    scanner.close();
  }
}
```